# **CLARK COUNTY GENEALOGICAL SOCIETY**  *Newsletter*

#### Denni Hamilton-Levonian, Membership mayflwham at gmail.com

Steve Cornick, President gensoc at ccgs-wa.org

Gene Kuechmann, Editor gskuech at gmail.com

Patricia Bauer, Co-editor/web apmb at iinet.com

**CCGS Library 717 Grand Blvd Vancouver, WA** 360-750-5688 gensoc at ccgs-wa.org **Hours of operation** Closed Sunday & Monday C.C.G.S<br>717 Grand *Check the on-line library calendar for unexpected closures.* http://www.ccgs-wa.org **Tues, Wed & Thurs:** 10 am to 4:30 pm **Friday** 10 am to 3 pm **Saturday** 2<sup>nd</sup> & 3<sup>rd</sup> Saturdays only 10 am to 3 pm **How to get here:** From I-5, take the Mill Plain exit, go east about 1 ½ miles to Grand Blvd and turn right. We are in the strip mall on the left side, north of Evergreen.

*General Meeting*  **Tuesday, November 27, 2012 10:00 am - 12:00 noon CCGS Library Annex 715 Grand Blvd.**

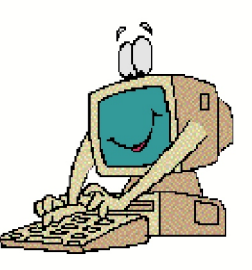

## *Subscription Websites A special presentation by a panel from the CCGS Education Committee*

 Does it seem that every time you search for genealogical information on the Internet you end up on a subscription web site? These sites are very clever at intruding into your search. "We have the information you need! To see it, sign up for a free 14-day trial." Oh, incidentally, you have to give your credit card number to get the free trial – and if you forget to cancel at the end of 14 days, your credit card is automatically charged for a subscription.

 A panel from the CCGS Education Committee will present a program on various subscription genealogy web sites - what kinds of information you can find on each of them, what they cost, and other interesting information about them.

> We recently received the following gracious message from one of our volunteer Librarians.

I would like to thank the members of CCGS who honored me by placing my name on the Honor Quilt. - Wayne Tuholski

## *NEW ADDITIONS TO OUR LIBRARY*

Compiled by Alice Aultman Allen

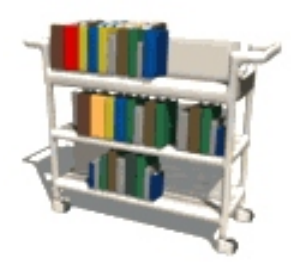

The following books were added to the Library collection during the month of October. They will remain on the "New" shelf beginning November 1.

**Donated by Keith Morris:** *American Civil War Armies: Confederate Troops* Author: Philip Katcher; Ron Volstad

*Marriage License Abstracts, Vermilion County, Illinois 1875-1876-1877* Author: Illiana Genealogical & Historical Society

*The Register of St. Paul's Parish 1715-1798* Author: George Harrison Sanford King

*1850 Census of Calcasieu Parish, Louisiana* Author: Geneva Bailey Seymour

*Liberty, Liberty County & the Atascosito District* Author: Miriam Partlow

*Erath County, Texas Marks and Brands, 1867-1884* Author: Weldon Hudson

*Burials at the Danville, Illinois National Cemetery* Author: Illiana Genealogical & Historical Society

*In Danville* Author: Illiana Genealogical & Historical Society

*Ellis County, Texas Marriage Records 1850-1878, vol. 1* Author: Weldon I. Hudson

*Just Plain People: Some Gilmer Co., WV Families* Author: Robert Lee Woodyard

*Virginia Genealogies and Family Histories* Author: Donald O. Virdin

*Research in Virginia* Author: Wendy L. Elliott, C.G.

*Research in Oklahoma* Author: Wendy L. Elliott, C.G.

*The Thorny Trail: Midland County Texas Death and Deed Records* Author: Carolyn Alexander, Editor

*Pennsylvania Genealogies and Family Histories* Author: Donald O. Virdin

**Donated by Madeline Mesplay:**

*The Tipton Lands; Paleo-Indians to Settlers* Author: Leon E. Warner

*I Remember When: Stories of SE Oklahoma, vol. 1* Author: Joseph E. Littlejohn, Editor

#### **Donated by Erdine (Deenie) Nugent**:

*Benton County, Iowa Marriages, vol. D & E; 19 Oct 1874-3 Jan 1883* Author: Iowa Genealogy Society

*Hull Family Association Book of Member Lineages* Author: David L. Hull and Stephen L. Pearson

#### **Donated by Peter Brown:**

*Polish Genealogy and History* Author: James Hoskins

*Russian Language Documents from Poland* Author: Jonathan D. Shea

#### **Donated by Rose Marie Harshman:**

*Klickitat County Monitor, January 14, 2004- September 6, 2004* Author: Klickitat County Monitor

#### **An Anonymous Donor:**

*When the River was Grand* Author: Richard Ott

*The following books became separated from their donor forms, so we don't know who donated them. If anyone recognizes these books and/or knows who donated them to us, please let us know so that we can give proper credit in the newsletter and in the bookplates at the front of each book.*

*The William Wade Hinshaw Pennsylvania Quaker Meeting Records, Kennett Monthly Meeting, v. 6* Author: William Wade Hinshaw

*Nelson County, Kentucky: A Pictorial History* Author: Dixie Hibbs

## *More Book Shelf Information*

#### **Additions & Corrections to previous Newsletters**

**Two books listed as purchases by CCGS in October were purchased "In Memory of Carol Clark."**

 *Genealogists Handbook for New England Research, 5th edition* Author: Michael J. Leclerc

 *The Expansion of New England* Author: L. K. Mathews

**Featured in the September newsletter, the correct donor for the following book is:**  *The Great Hanging at Gainesville* **Donated by the family of Judith Worthington**

## *Book Report*

Patricia McKee Bauer

*From the Rhine to the Shenandoah* by Daniel W. Bly, autographed by the author, is filed on our library shelves in the state of Virginia section. The book contains many family records about 18<sup>th</sup> Century Swiss and German pioneer families in the central Shenandoah Valley of Virginia and tells of their European origins. The family names the author tells of are Baker, Bly, Brubeck, Dash, Funk, Funkhouser, Keller, Orndorff, Pitman, Rosenberger, Snapp (Schnepp), Spiggle, Supinger, and Windle. In addition, there is an all-name index furnished by the author. This book can only be used in the library as it has been out-of-print for several years.

## *Welcome, New Members:*

Wendy Ackerman Jaime and Pam Bennett Margie Davis E. Gail Ferguson Ken and Mary Ann Frack Treena Hartley Karen Martel Patricia Wall

## *Welcome Back, Reinstated Members:*

Charlie and Denise Caughlan

## **Thanks for making special donations in addition to your dues:**

Lyndon Gabriel April Hess & Jon Mills Richard Young

CCGS Newsletter Vol. 40 No. 3 (November 2012) 3

# *TECHNOLOGY WORKSHOP FOR GENEALOGISTS*

 [ Helping you stay current with gizmos, doodads, and widgets ] Saturday, November 3, 2012, 9am - 4pm, CCGS Library & Annex

#### **Session #1** *My Computer Crashed and I Lost Everything!*

Have you ever said that? Let's face it, there are a lot of things that can endanger the genealogy data stored on your computer. A few of these include internal computer problems (electronic component failure / software glitches), natural disasters (fire / flood / wind storm / earthquake), criminal activity (theft / vandalism / hackers), electrical power instability (surge / sag / brownout / shorts / single phasing), environmental problems (heat / cold / dust), and even children.

If you are like most of us, you have spent years researching, documenting, and saving information, and much of it probably is stored on your computer. So, what if that computer were to never function again? Isn't it a good idea to make sure your information is safe? Session #1 will provide you with solutions and options that will help you protect your genealogy data for future generations. You don't have to spend a lot of money, but you do need to think about it and then implement a plan.

#### **Session #2 (your choice of presentations)** *Pixel Dust ... Putting Genealogy In Your Pocket*

Okay, so you want to use a digital camera for genealogy. If you are in the market for a new camera, how do you figure out which ones will best meet your needs? If you already have a digital camera, should you try to learn all its features, or are there a just a few that are important? Clear and sharp images of people, places, and documents are important, so how do you take those without fear that they will come out blurred or too light/dark? Please feel free to bring your camera with you and ask questions.

**OR**

#### *Anyone Can Create a Genealogy Web Page*

Well, you've reached that point in your family history research where you want to share your information with others, and "the web" seems like a convenient place to do it. But, you are not a graphic designer or a computer geek. Can you still create a web page without a lot of hassle and techno-babble? This presentation is geared to show you just how to do that.

#### **Session #3 (your choice of presentations)**

#### *So Much Information, So Little Time*

The dedicated file cabinet(s) you have for storing family history information is overflowing. You've diligently put this into a computer, but you now have hundreds of desktop icons and files, and your software vendor has either gone out of business or has developed ten more software versions since you bought your program. Everything on your computer is in chaos and you know you need to do something! This presentation will help bring about peace and tranquility.

#### **OR**

#### *Finally, Everyone Loves My Photographs*

You have taken lots of photographs and have either scanned the older prints or negatives to your computer or transferred the digital images to your computer. But, many of them are not as good as you would like them to be. If you'd like to take that next step, but need a bit of help to determine what is possible and how to do it, then this presentation is for you.

#### **Session #4** *How in the World Did You Find That?*

We all know there is a lot of family history data on the Internet. But, it really comes down to being able to find what you want, and at a price that you can afford. All databases and search techniques are not the same. Learn how to finally zero in on the information you want to find.

See http://ccgs-wa.org/p4356.htm for details on the workshop presentations, and for information on how to register. Note: Venue seating is limited to 75 participants.

 There is no need for you to bring a laptop computer to this workshop. If you do want to bring one for taking notes, please ensure that (1) you can run exclusively on battery power as we have a limited number of electrical connections, and (2) your wireless networking is turned off as we want to avoid slowing Internet response for the workshop presentations.

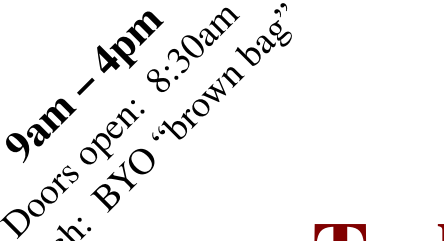

Lunch:

Clark County Genealogical Society presents

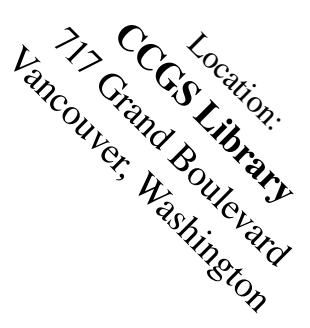

# **Technology Workshop** for Genealogists

# [ *Helping you stay current with gizmos, doodads, and widgets* ] Saturday, November 3, 2012

Our CCGS geeks and educators have once again teamed up to create a great event to help you integrate your genealogy with technology. Both basic and intermediate level presentations allow you to select the sessions that are right for you. Don't delay, register today!

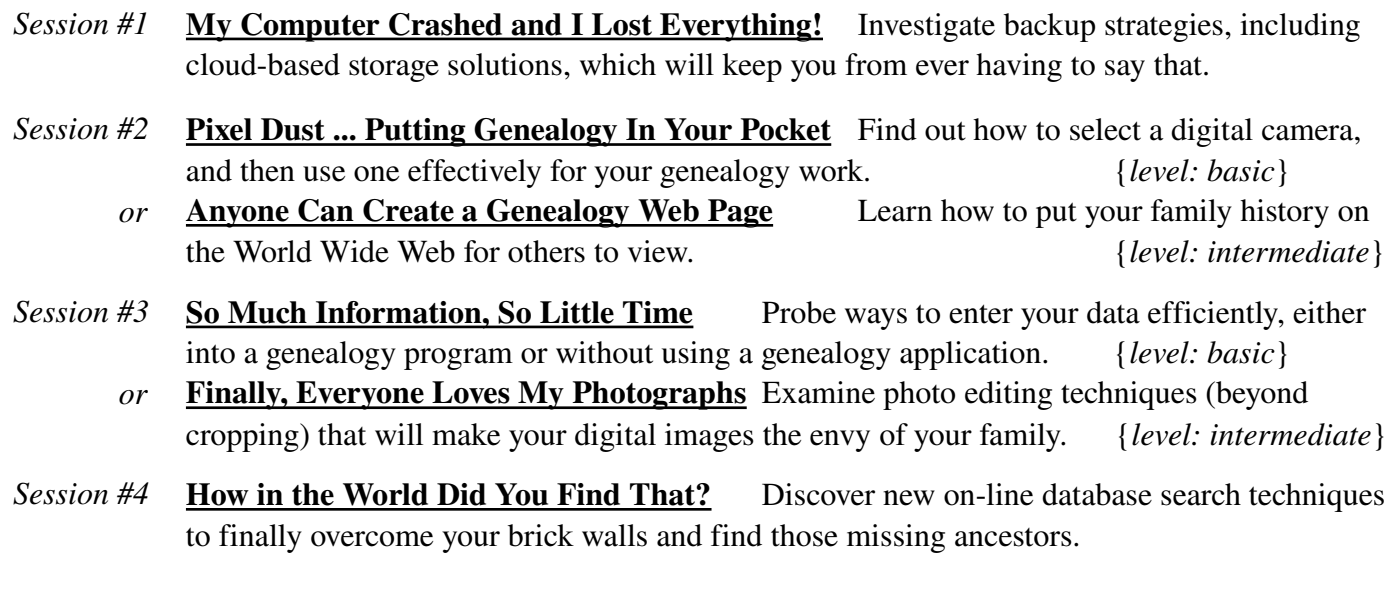

*Please detach registration form here and mail with payment to: CCGS Workshop, PO Box 5249, Vancouver, WA 98668* 

# Registration – 2012 CCGS "Technology Workshop for Genealogists"

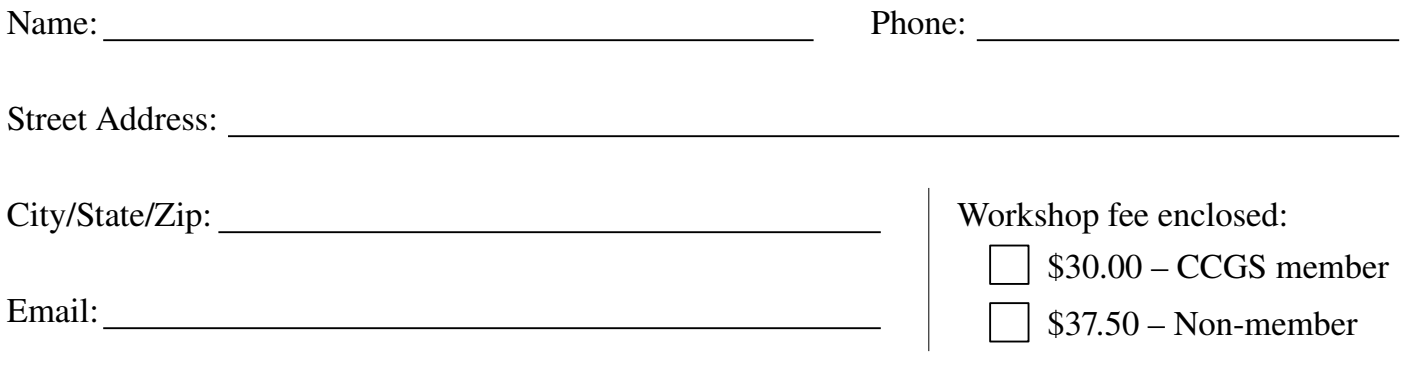

THIS PAGE WAS LEFT BLANK ON PURPOSE.

*The following article is from Eastman's Online Genealogy Newsletter and is copyright by Richard W. Eastman. It is re-published here with the permission of the author. Information about the newsletter is available at http://www.eogn.com.* 

## *Internet Archive Celebrates 10 Petabytes Online*

The Internet Archive is a huge collection of all sorts of information. In fact, it is a great resource for genealogists, containing thousands of digitized books, many of which are difficult to find elsewhere. It also contains all the U.S. census records, although without indexes. The Internet Archive also contains movies, videos, historic photographs, music, and web pages.

I have written about The Internet Archive several times. You can see my past articles if you start at http://goo.gl/vQWH4. You can also watch my video interview of Brewster Kahle, founder of The Internet Archive, at http://goo.gl/20X1z. Now The Internet Archive is hosting a public event on Thursday, Oct. 25, starting at 6:30 p.m., to officially mark the organization reaching an important milestone – 10 petabytes worth of digital material stored. You can read about the Ten Petabyte Party at http://blog.archive.org/2012/10/10/the-ten-petabyte-party/.

 NOTE: One byte is the amount of data needed to store one character (letter). If the average word is 6 characters long, then the average word is 6 bytes. For a 500-word essay, that's 3,000 bytes.

1,000 bytes equals one kilobyte

1,000 kilobytes equals one megabyte

 1,000 megabytes equals one gigabyte (That's equivalent to 30 feet of books standing side by side on a shelf.)

1,000 gigabytes equals one terabyte (or 30,000 feet of books stored on shelves)

1,000 terabytes equals one petabyte (or 30 million feet of books stored on shelves)

 Now The Internet Archive contains 10 petabytes of information. If my math is correct, that's roughly the equivalent of books filling 300 million feet of shelving or of 200 million four-drawer filing cabinets filled with text. If you prefer to measure electronic values, 10 petabytes is roughly the equivalent of 15 million CD-ROM disks full of information.

All of that is available to you right now at http://www.archive.org. Best of all, it is all available free of charge.

The Internet Archive is based in a former Fourth Church of Christ, Scientist Church, on Funston Avenue in San Francisco. One room is filled with several custom-built machines that help the archive digitize about 1,000 books per day. Workers place books under glass plates, which keep the pages flat while two digital cameras take their photos. The archive also has 32 scanning centers in seven other countries, including Canada, Guatemala, Brazil and China.

You can search The Internet Archive by starting at http://www.archive.org. I did a search for the word "genealogy" and received 77,138 "hits." That gives some idea of the amount of material available. That doesn't include many of the historical pictures, books, movies, and audio recordings. Even a search for "Eastman genealogy" returned 22 hits, including complete digital copies of several older books written on the family name. All information on The Internet Archive may be downloaded and stored to your own computer. Most of the books may be downloaded in multiple formats, including PDF, EPUB, Kindle, Daisy, DjVu, and full text ASCII. Books and documents are available in many languages, not just English.

If you have not yet used The Internet Archive, I suggest you do so now at http://www.archive.org. If you have used it in the past but not recently, I will remind you that about 1,000 books are being added every day. You might want to check again.

My thanks to Ritchie Hansen for telling me about the Ten Petabyte Party.

# *Getting to Know. . . . . Lowell William Kenedy*

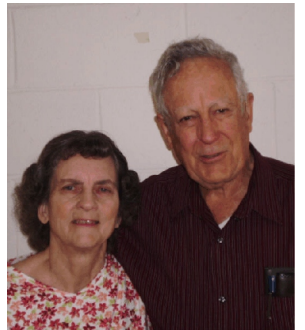

I was born in Pullman, Washington, and grew up on the family farm on the Palouse River downstream from Colfax, Washington. My grandfather bought this farm from the original homesteader about 1903 and built the farmhouse where I grew up and my daughter now lives. The family story is that my grandfather had a farm near Parvin, Washington, and got very tired of pumping water by hand for his horses. It seems the windmill didn't work when there was no wind, and he and a hired hand had to spend the night pumping water. So he found a farm on a river and a creek so he would never again have to pump water for horses and other livestock.

After graduating from Colfax high school, I went to Washington State College for five years. I met Marian in Sociology 101 when we were

freshmen. I graduated with a BS degree in Agricultural Engineering. The summer between my 4<sup>th</sup> and 5<sup>th</sup> years at WSC, I worked at Quincy, Washington, for the Soil Conservation Service (SCS). After graduating from WSC in 1955, I took a job with the SCS at Ephrata, Washington. The SCS sent me to a training class at San Luis Obispo. When I got back I found Uncle Sam had sent me greetings. My two years in the Army were mostly spent in Fort Sill, near Lawton, Oklahoma. Marian and I married while I was in the Army; we thought it was nice the government gave us our honeymoon there. After getting out of the Army in 1958, I went back to work for the SCS at Quincy, Washington, for two years.

I was transferred to Chehalis, Washington, and for two years I worked with farmers in the southwest corner of the state on small projects such as dikes, drainage lines, and ditches. After that we spent about two-and-a-half years in Everett, Washington. While there, I was the assistant project engineer on two watershed projects at Snohomish, where we were building dikes, flood control channels, and large pump plants. I was transferred to the design engineering staff in the regional office in Portland, Oregon, in 1965. I designed pumping plants of various sizes, pipelines, and various other water control structures. I also studied soil mechanics in graduate school, and was active in the American Society of Agricultural Engineers.

We were transferred to Salt Lake City, Utah, in 1977, where I became the state design engineer. Here I designed dams, pipelines, pump plants, concrete structures, canals, and anything else that was required. One of the dams I designed is large enough to be listed in the international register of large dams. I retired in 1996 after working 40 some years for the same agency.

I got involved with computers because of our need in engineering. After retiring, I taught basic computer classes at the SeniorCenter, became treasurer of the advisory council, then was elected president. I was on the board of directors of the local computer club, Blue Chips. I also was treasurer of both the local chapter and the state federation of NARFE (National Active and Retired Federal Employees).

In 2010 we moved to Vancouver Washington to be nearer our families. Here we have joined the Clark County Genealogical Society, I joined an investment club that I had belonged to before we left Beaverton, and I have joined a computer club, VPCUG.

My Washington pioneers are Horace Willie Howard and wife Charity Ann Northrup; William Kenedy and wife Sarah Richardson; Solomon Maguire and wife Maria Sexton; William Edwin Newton and wife Amanda Elizabeth Brooks. The latter couple was in the 1870 Clark County, Washington, census.

(See the story from Lowell's wife Marian on the next page.)

## *Getting to know. . . . . Marian Baldy Kenedy*

I was born in Portland, Oregon, and grew up in Everett, Washington. I was the only child of James Bennett Baldy and Lois Cozier, both natives of Bellingham, Washington. I was the first grandchild for Carl Nesbitt Cozier and Emily Henrietta Goldsworthy, and the only grandchild for James Bennett Baldy Sr. and Blanche Lamoreux. I graduated from Everett High School and then Washington State College, with a Business Administration degree in retailing. I worked for Frederick and Nelson department store in Seattle, and then 56 years ago I married Lowell Kenedy in Bellevue, Washington. He was in the Army, so we left immediately for Lawton, Oklahoma, and Fort Sill, going by way of Disneyland. While in Oklahoma I worked at the Fort Sill National Bank as one of the secretarial staff. When his tour of duty was done, we headed for home via the Mardi Gras, in New Orleans, and Florida, so we could say we had been to the Atlantic Ocean. I remember gasoline was 17¢/gallon in St. Louis, Missouri. How times have changed!

Our first real home was in Quincy, Washington, followed by a move to Chehalis, then to Everett/ Snohomish, and then 12 years in the Beaverton/Portland area. During that time we had two daughters; both became WSU graduates. I was involved in volunteer work with the General Federation of Women's Clubs, AAUW (American Association of University Women), and other groups.

In spring 1977 we moved to Salt Lake City, Utah. I had dabbled a bit in family history by then, both with immediate family members as well as a distant Lamoreux cousin in Wisconsin. My father was not interested in his ancestors, but when he died I found a little notebook written by a great-aunt who joined the DAR through the Baldys who served in the Revolutionary War in Pennsylvania. Through research I was able to find two more generations back to about 1740 in Pennsylvania. The first day I went to the Family History Library I didn't have much luck, but I was hooked and started going once a week with my neighbor. I worked both on Lowell's lines and my own, having better luck with his ancestors, who are found in many New England records.

By 1983 I was receiving requests from correspondents to do research for pay. As a result, I became a self-employed professional genealogist, semi-retiring in 2008 and fully retiring in early 2010. I attended a number of national conferences held in Salt Lake City. The first one, in 1980, was the most interesting, as the featured speaker was Alex Haley discussing his efforts to find his ancestors and to publish the results in *Roots*. I also attended a number of Utah Genealogical Association conferences and many free classes offered by the Family History Library staff.

In May 2010 we moved to Vancouver to be near family, having none in Utah and "not getting any younger." Our older daughter lives in Portland, and the younger one lives on the Kenedy family farm in Colfax, Washington. The Kenedys arrived in Colfax in the 1870s from Oregon, having traveled the Oregon Trail in 1852 from Adams County, Illinois, to Polk County, Oregon. The family story is that there was a feud among the Kennedys and Lowell's branch dropped one of the Ns. It's more fun to say we are too Scotch to have two Ns. The Kenedys are first found in Fayette County, North Carolina, about 1800 or a bit earlier. We also have cousins in Washington and Oregon, as well as an aunt (now deceased) and uncle.

My Smith and Gray ancestors also came on the Oregon Trail in 1852 from Peoria County, Illinois, to Halsey, Linn County, Oregon. The Coziers arrived a little later to Oregon and moved to Whitman County, Washington, about 1880, to the Oakesdale-Rosalia area. The Goldsworthys came from Cornwall, England, to Wisconsin in the early 1840s and headed west during the California gold rush. In 1880 my branch moved to Whitman County, Washington, living next to the Coziers. Relatives still live on the original property.

My Washington pioneers are John Henry Goldsworthy and wife Eliza Booth; John Carter Cozier and wife Martha Alice Gray (born 1852 in Oregon on the Trail); Jonathan Booth and wife Betty Kershaw.

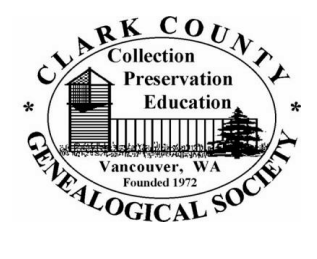

**Clark County Genealogical Society P.O. Box 5249 Vancouver WA 98668-5249**

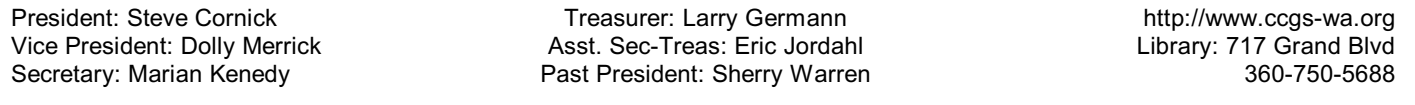

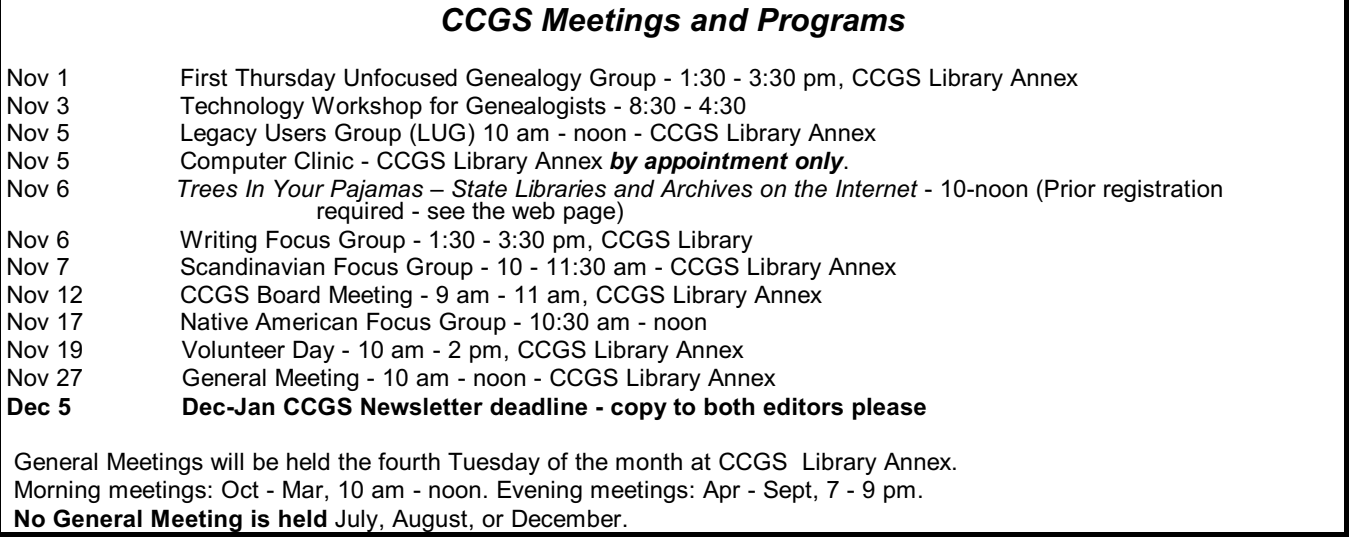

**Notify Jeanine Bailiff, our Sunshine Lady, of anyone needing a card from CCGS such as get well, thinking of you, sympathy, etc. jgmb at pacifier.com or call Jeanine at 360-566-9422.**